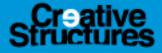

### **User Instructions Design Template Crossover**

Open the design template file in Illustrator or similar software. There are design template files available for: the Crossover *L* with *standard* side panels the Crossover *M* with *standard* side panels the Crossover *L* with *deluxe* side panels the Crossover *M* with *deluxe* side panels

Each template can be used for the inside (side panels only) or the outside design.

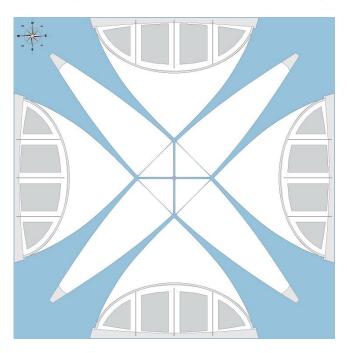

## Select the art work layer

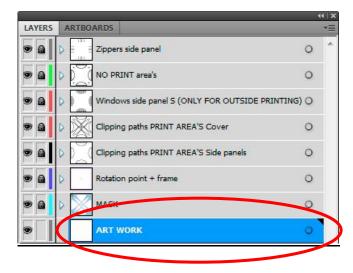

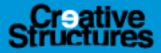

## Place or generate the desired art work for the cover

Remark: For normal print quality **250 dpi** is the minimum resolution for the art work. In that case the final print will have a resolution of **25 dpi** because it will be printed at scale 10:1.

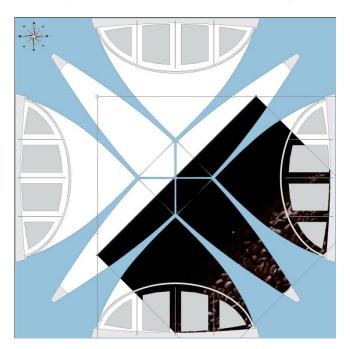

The clipping paths can be used to cut the panel shapes out of the art work

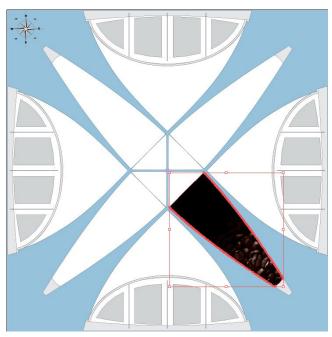

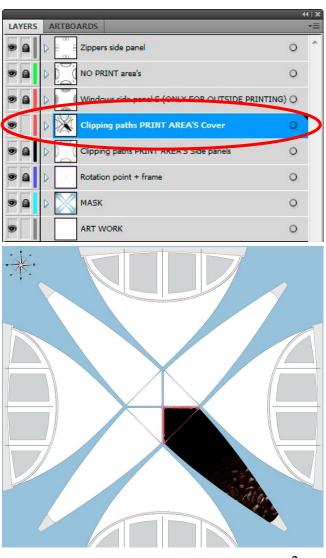

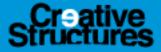

The art work can be rotated by using the template's center point

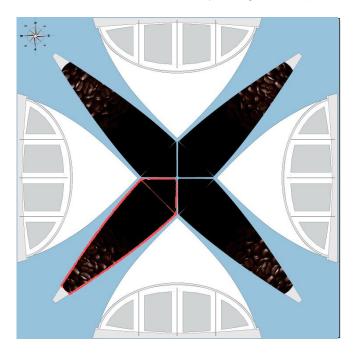

Finish the design of the cover

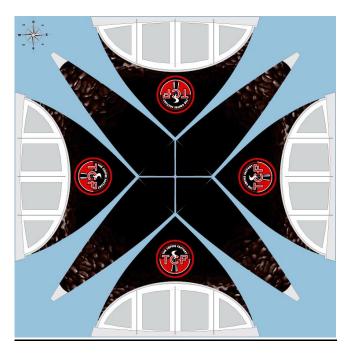

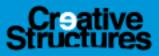

Show/hide the side panel windows and door zipper positions at de desired locations Remark: Door zippers are only available for the deluxe side panels.

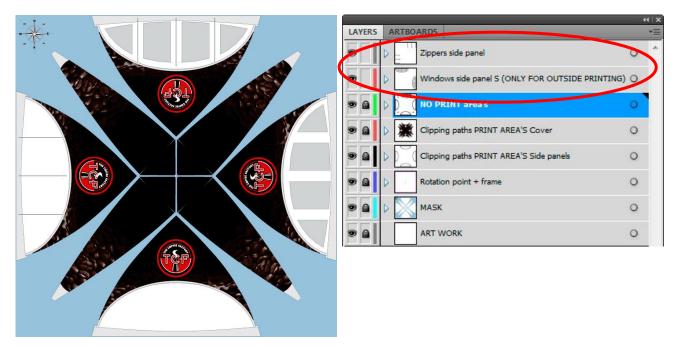

Finish the design of the side panels

For the clipping of the art work the side panel clipping paths can be used. *Remark: For side panels with windows only an outside print is possible.* 

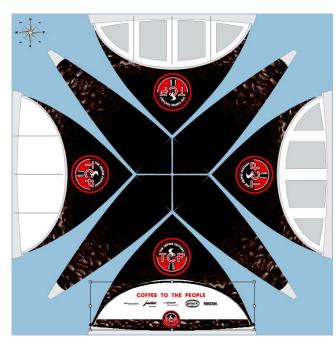

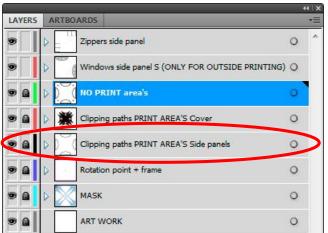

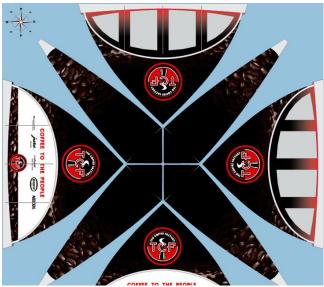

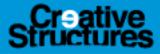

# Choose the color of the reinforced edges (NO PRINT area's)

The standard color of the reinforced edges (NO PRINT area's) is white. Black is an option.

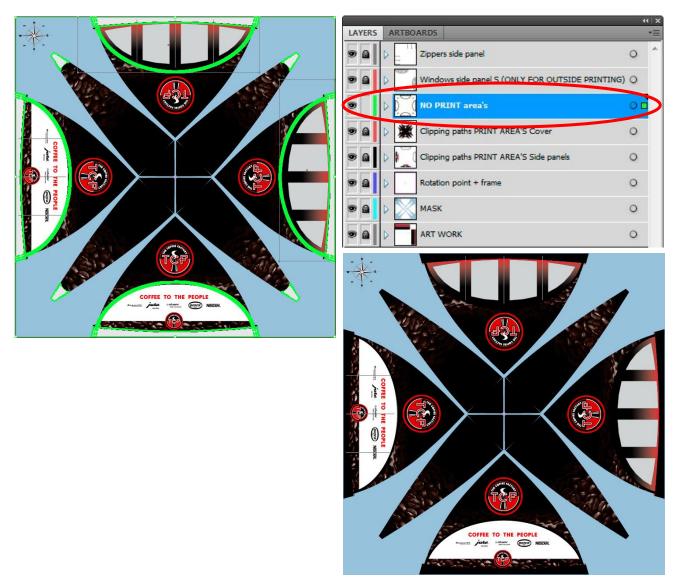

## Save the design

Place "*inside*" in the new file name for an inside design of the side panels and "*outside*" for an outside design of the side panels. So also for a combination of an outside printed cover and inside printed side panels, "*inside*" can be placed in the filename.

For recto verso printed side panels an inside and outside design have to be supplied or just one design with *"recto verso"* in the filename. In that case both sides of the side panels will get the same print.

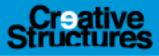

### Hide the NO PRINT area's layer

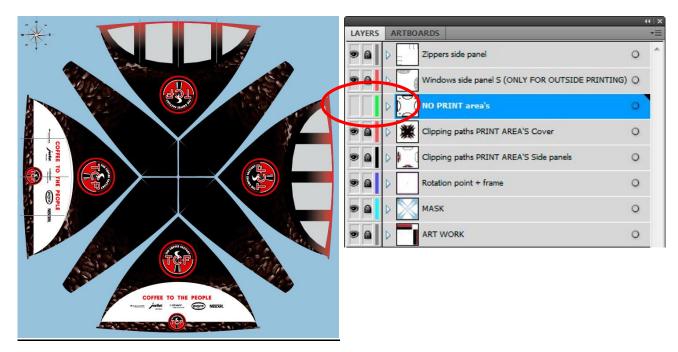

Export the design using the CS-PDF-settings

A importable file with this settings is available. When the setting-file is not used use the settings below at the next pages.

To get an impression of the print quality open the exported file in a PDF reader program and set the zoom function to 1000%.

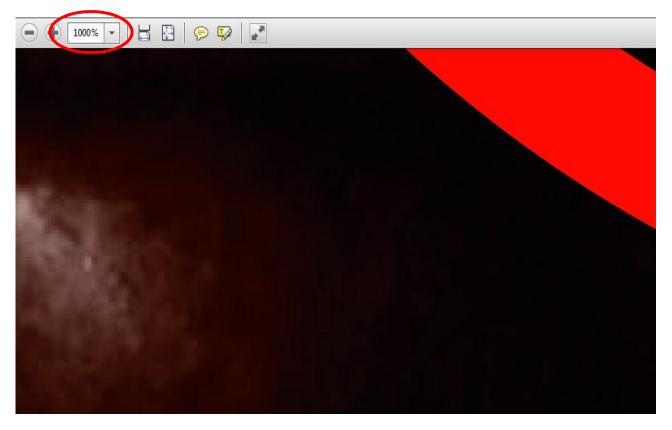

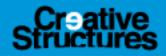

| ave Adobe PDF<br>Adobe PDF Preset:                                                      | ootWiDos (CE M4                                                                                        |                                      |   |
|-----------------------------------------------------------------------------------------|----------------------------------------------------------------------------------------------------|--------------------------------------|---|
|                                                                                         | DF/X-4:2008                                                                                            | ✓ Compatibility: Acrobat 5 (PDF 1.4) |   |
| General<br>Compression<br>Marks and Bleeds<br>Output<br>Advanced<br>Security<br>Summary | documents<br>an ISO stan<br>on creating<br>Preserve Illustrato<br>Embed Page Thum<br>Optimize for Fast | Web View                             | • |
| Save Preset                                                                             |                                                                                                    | Save PDF Cancel                      |   |

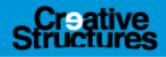

| Save Adobe PDF                  |                                                         |
|---------------------------------|---------------------------------------------------------|
| Adobe PDF Preset: Spo           | tHiRes_CS_X4                                            |
| Standard: PDF                   | ✓ /X-4:2008   Compatibility: Acrobat 5 (PDF 1.4)        |
| General 🔺                       | Compression                                             |
| Compression<br>Marks and Bleeds | Color Bitmap Images                                     |
| Output<br>Advanced              | Do Not Downsample                                       |
| Security<br>Summary             | Compression: Automatic (JPEG)  Tile Size: 128 pixels    |
|                                 | Image Quality: Maximum 👻                                |
|                                 | Grayscale Bitmap Images                                 |
|                                 | Do Not Downsample   300 ppi for images above 450 ppi    |
|                                 | Compression: Automatic (JPEG)  Tile Size: 128 pixels    |
|                                 | Image Quality: Maximum 👻                                |
|                                 | Monochrome Bitmap Images                                |
|                                 | Do Not Downsample    1200 ppi for images above 1800 ppi |
|                                 | Compression: CCITT Group 4                              |
|                                 | Compress Text and Line Art                              |
| -                               |                                                         |
| Save Preset                     | Save PDF Cancel                                         |
|                                 |                                                         |

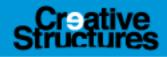

| Adobe PDF<br>Adobe PDF Preset: Sp<br>Standard: PD                                       | F/X-4:2008  Compatibility: Acrobat 5 (PDF 1.4)                                                                                                    |
|-----------------------------------------------------------------------------------------|----------------------------------------------------------------------------------------------------|
| General<br>Compression<br>Marks and Bleeds<br>Output<br>Advanced<br>Security<br>Summary | Marks and Bleeds   Marks     All Printer's Marks   Printer Mark Type:   Roman     Trim Marks   Printer Mark Type:   Roman     Trim Marks   Printer Mark Type:   Roman     Trim Marks   Printer Mark Type:   Roman   Printer Mark Type:   Roman   Printer Mark Type:   Roman   Printer Mark Type:   Roman   Printer Mark Type:   Roman   Printer Mark Weight:    0.25 pt Printer Mark Weight:  0.25 pt 0.25 pt  Printer Mark Weight:  0.25 pt 0.25 pt  Printer Mark Weight:  0.25 pt 0.25 pt  Page Information  Bleeds  Document Bleed Settings Top: 0 mm Eleft: 0 mm  Bottom: 0 mm  Right: 0 mm  Printer Mark Weight: 0 mm  Description: 0 mm  Right: 0 mm |
| Save Preset                                                                             | Save PDF Cancel                                                                                                    |

# **Creative** Structures

| Save Adobe PDF                  |                                                  |                        |
|---------------------------------|--------------------------------------------------|------------------------|
| Adobe PDF Preset: Spo           | tHiRes_C5_X4                                     | •                      |
| Standard: PDF                   | /X-4:2008   Compatibility: Acrobat               | 5 (PDF 1.4) 👻          |
| General 🔺                       | Output                                           |                        |
| Compression<br>Marks and Bleeds | Color                                            |                        |
| Output<br>Advanced              | Color Conversion: No Conversion                  | •                      |
| Security<br>Summary             | Destination: N/A                                 |                        |
|                                 | Profile Inclusion Policy: Include All RGB and Ta | igged Source CMYK Pr 👻 |
|                                 | PDF/X                                            |                        |
|                                 | Output Intent Profile Name: ISO Coated v2 (ECI)  |                        |
|                                 | Output Condition Name:                           |                        |
|                                 | Output Condition Identifier:                     |                        |
|                                 | Registry Name:                                   |                        |
|                                 | Mark as Trapped                                  |                        |
|                                 | Barrish                                          |                        |
|                                 | - Description                                    |                        |
|                                 |                                                  |                        |
|                                 |                                                  |                        |
| Save Preset                     |                                                  | Save PDF Cancel        |

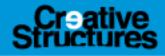

| Save Adobe PDF                                                               |                                                                                                    |
|------------------------------------------------------------------------------|----------------------------------------------------------------------------------------------------|
| Adobe PDF Preset: S<br>Standard: F                                           | SpotHiRes_CS_X4<br>PDF/X-4:2008  ← Compatibility: Acrobat 5 (PDF 1.4)  ←<br>Advanced                                                                                                    |
| Compression<br>Marks and Bleeds<br>Output<br>Advanced<br>Security<br>Summary | Fonts         Subset fonts when percent of characters used is less than: 100%         Image: All fonts with appropriate embedding bits will be embedded.         Overprint and Transparency Flattener Options (PDF 1.3 Only)         Overprints: Preserve         Preset: [High Resolution]         Custom |
| Save Preset                                                                  | Save PDF Cancel                                                                                                    |

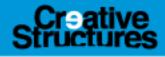

| Jobe PDF Preset:                           | SpotHiRes_CS_X4                                                                         |
|--------------------------------------------|-----------------------------------------------------------------------------------------|
| Standard:                                  | PDF/X-4:2008  Compatibility: Acrobat 5 (PDF 1.4)                                        |
| ieneral<br>Compression<br>Tarks and Bleeds | Security                                                                                |
| output<br>dvanced                          | Encryption Level: High (128-bit RC4) - Acrobat 5 and later                              |
| ecurity<br>ummary                          | Require a password to open the document                                                 |
|                                            | Document Open Password:                                                                 |
|                                            | ${oldsymbol Q}$ When set, this password is required to open the document,               |
|                                            | Use a password to restrict editing Security and Permissions settings                    |
|                                            | Permissions Password:                                                                   |
|                                            | ${iguplus}$ This password is required to open the document in PDF editing applications. |
|                                            | Acrobat Permissions                                                                     |
|                                            | Printing Allowed: High Resolution                                                       |
|                                            | Changes Allowed: Any except extracting of pages                                         |
|                                            | Enable copying of text, images, and other content                                       |
|                                            | Enable text access of screen reader devices for the visually impaired                   |
|                                            | <b>T</b>                                                                                |

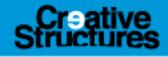

| Adobe PDF Preset:                                                                       | Spot | HiRes_CS_X4 |                                                                                                    |   |
|-----------------------------------------------------------------------------------------|------|-------------|----------------------------------------------------------------------------------------------------|---|
| Standard:                                                                               | PDF  | /X-4:2008   | ✓ Compatibility: Acrobat 5 (PDF 1.4)                                                                                                    |   |
| General                                                                                 |      | Summary     |                                                                                                    |   |
| General<br>Compression<br>Marks and Bleeds<br>Output<br>Advanced<br>Security<br>Summany |      | Options:    | Adobe PDF Preset: SpotHiRes_CS_X4<br>Compatibility: Acrobat 5 (PDF 1.4)<br>Standard: PDF/X-4 (2007)<br>Description<br>General<br>Compression<br>Marks and Bleeds<br>Output<br>Advanced<br>Security | * |
|                                                                                         |      | Warnings:   |                                                                                                    | * |
|                                                                                         | ~    | Save Sumr   | nary                                                                                                    | Ŧ |